## **МИНОБРНАУКИ РОССИИ**

**Федеральное государственное бюджетное образовательное учреждение высшего образования «Горно-Алтайский государственный университет» (ФГБОУ ВО ГАГУ, ГАГУ, Горно-Алтайский государственный университет)**

# **Проектный практикум**

## рабочая программа дисциплины (модуля)

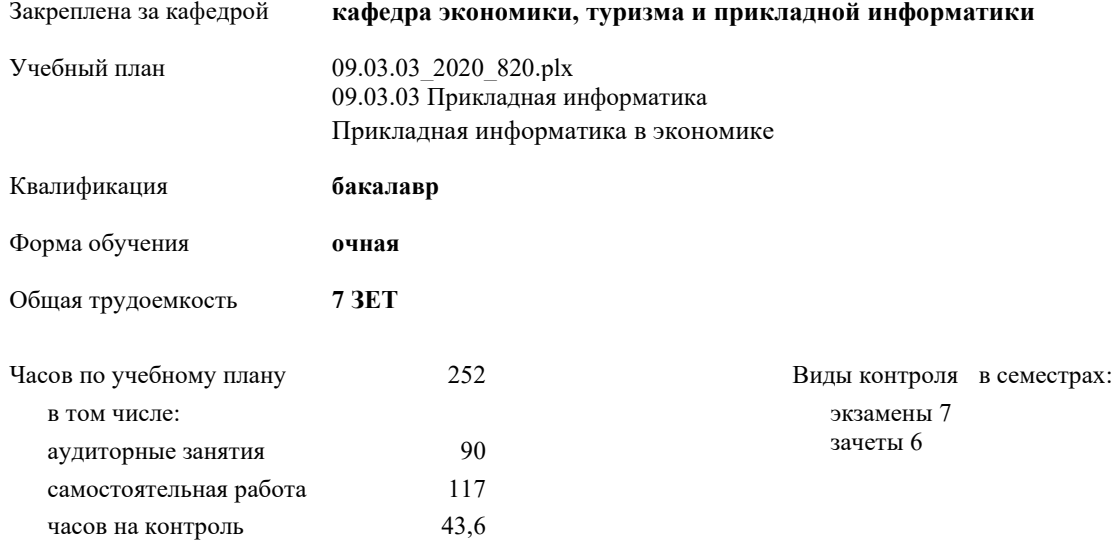

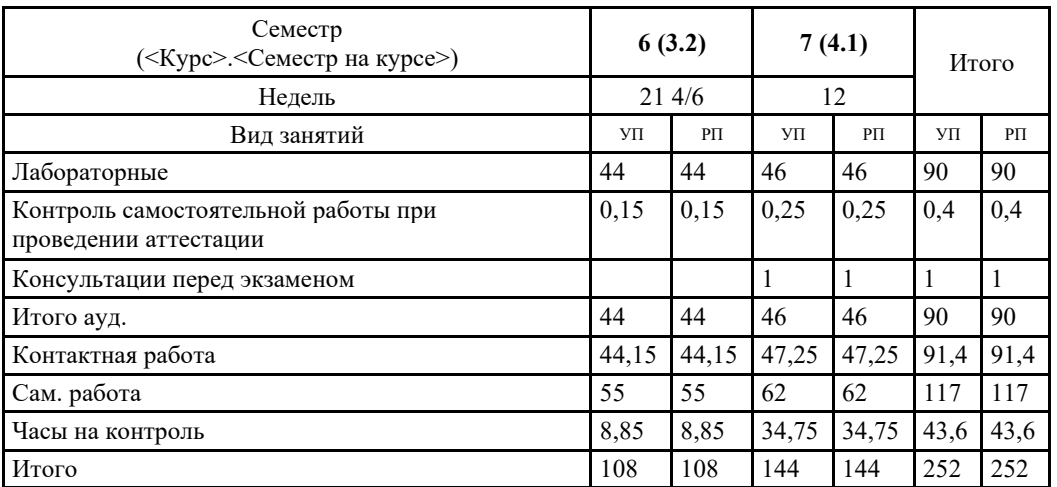

## **Распределение часов дисциплины по семестрам**

#### VIE 09.03.03 2020 820.plx

Программу составил(и): к.ф-м.н., доцент, Юхтина Татьяна Ивановна

Рабочая программа дисциплины Проектный практикум

разработана в соответствии с ФГОС:

Федеральный государственный образовательный стандарт высшего образования по направлению подготовки 09.03.03 Прикладная информатика (уровень бакалавриата) (приказ Минобрнауки России от 19.09.2017 г. № 922)

foats

составлена на основании учебного плана: 09.03.03 Прикладная информатика утвержденного учёным советом вуза от 30.01.2020 протокол № 1.

Рабочая программа утверждена на заседании кафедры кафедра экономики, туризма и прикладной информатики

Протокол от 21.05.2020 протокол № 10

Зав. кафедрой Куттубаева Тосканай Айтмукановна *Убутил* 

安倍2

#### **Визирование РПД для исполнения в очередном учебном году**

Рабочая программа пересмотрена, обсуждена и одобрена для исполнения в 2021-2022 учебном году на заседании кафедры **кафедра экономики, туризма и прикладной информатики**

> Протокол от  $2021 \text{ r. } N_2$ Зав. кафедрой Куттубаева Тосканай Айтмукановна

#### **Визирование РПД для исполнения в очередном учебном году**

Рабочая программа пересмотрена, обсуждена и одобрена для исполнения в 2022-2023 учебном году на заседании кафедры **кафедра экономики, туризма и прикладной информатики**

> Протокол от 21.04.2022 г. протокол № 9 Зав. кафедрой Куттубаева Тосканай Айтмукановна

#### **Визирование РПД для исполнения в очередном учебном году**

Рабочая программа пересмотрена, обсуждена и одобрена для исполнения в 2023-2024 учебном году на заседании кафедры **кафедра экономики, туризма и прикладной информатики**

> Протокол от 02 июня 2023 г. № 11 Зав. кафедрой Куттубаева Тосканай Айтмукановна

#### **Визирование РПД для исполнения в очередном учебном году**

Рабочая программа пересмотрена, обсуждена и одобрена для исполнения в 2024-2025 учебном году на заседании кафедры **кафедра экономики, туризма и прикладной информатики**

> Протокол от  $\qquad \qquad 2024 \text{ r. } \mathbb{N}^2$ Зав. кафедрой Куттубаева Тосканай Айтмукановна

## **1. ЦЕЛИ И ЗАДАЧИ ОСВОЕНИЯ ДИСЦИПЛИНЫ**

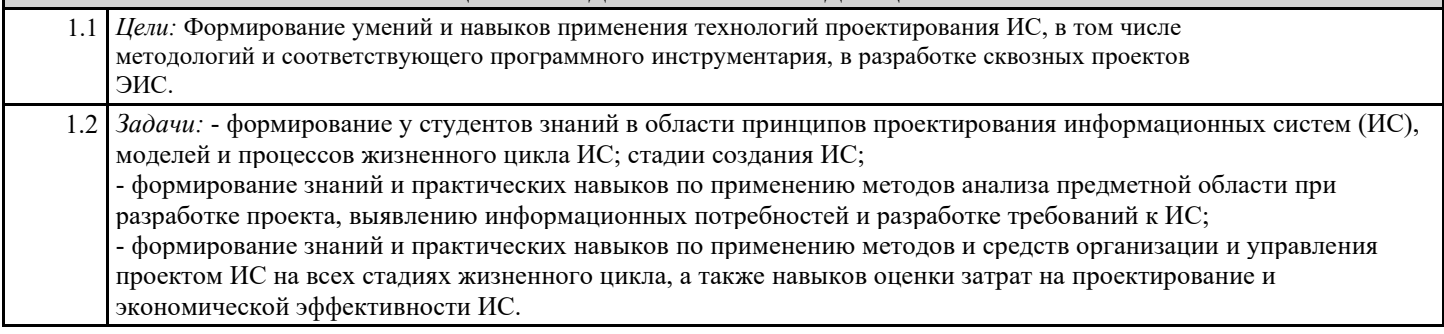

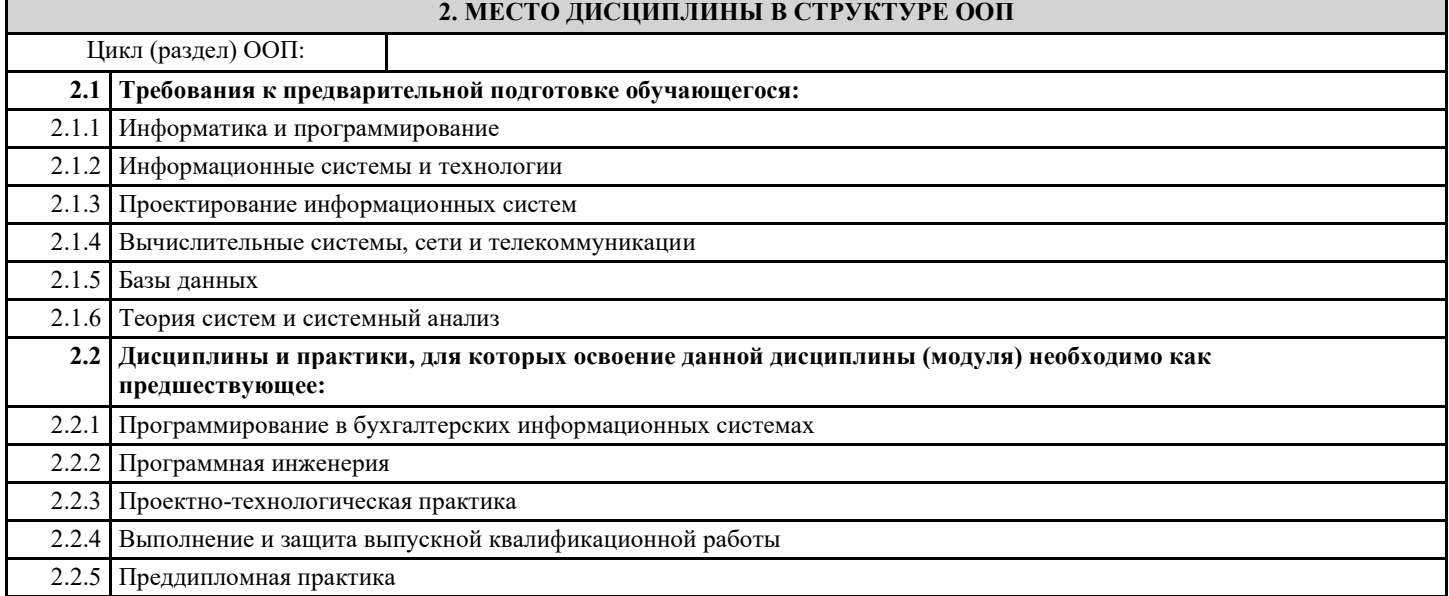

#### **3. КОМПЕТЕНЦИИ ОБУЧАЮЩЕГОСЯ, ФОРМИРУЕМЫЕ В РЕЗУЛЬТАТЕ ОСВОЕНИЯ ДИСЦИПЛИНЫ (МОДУЛЯ)**

**УК-2: Способен определять круг задач в рамках поставленной цели и выбирать оптимальные способы их решения, исходя из действующих правовых норм, имеющихся ресурсов и ограничений**

**ИД-2.УК-2: Проектирует решение конкретной задачи проекта, выбирая оптимальный способ ее решения, исходя из действующих правовых норм и имеющихся ресурсов и ограничений**

Знать: действующие правовые нормы и информационные ресурсы, касающиеся поставленных задач по проекту. Уметь: грамотно использовать правовые нормы и информационные ресурсы, для выбора оптимального способа решения поставленных задач по проекту.

Владеть: навыками учёта правовых норм и имеющихся ресурсов и ограничений при выборе оптимального способа решения поставленных задач по проекту.

#### **ИД-3.УК-2: Решает конкретные задачи проекта заявленного качества и за установленное время**

Знать: требования к качеству и временные ограничения при решении поставленных задач по проекту. Уметь: решать конкретные задачи проекта заявленного качества и за установленное время. Владеть: навыками решения конкретных задач проекта заявленного качества и за установленное время.

**ПК-3: Способен проектировать ИС в соответствии с профилем подготовки по видам обеспечения**

#### **ИД-1.ПК-3: Проводит описание прикладных процессов и информационного обеспечения в решении прикладных задач в рамках проектирования информационных систем**

Знать: способы и методы описания прикладных процессов и информационного обеспечения в рамках проектирования информационных систем.

Уметь: проводить описание прикладных процессов и информационного обеспечения в рамках проектирования информационных систем.

Владеть: навыками описания прикладных процессов и информационного обеспечения в рамках проектирования информационных систем.

#### **ИД-2.ПК-3: Проводит сравнительный анализ проектных решений по видам обеспечения информационных систем и выбирает эффективные методы проектирования ИС в соответствии с прикладными задачами**

Знать: методы проектирования ИС.

Уметь: выбирать эффективные методы проектирования ИС в соответствии с прикладными задачами. Владеть: навыками выбора эффективных методов проектирования ИС в соответствии с прикладными задачами.

**ИД-3.ПК-3: Проектирует информационные системы в соответствии с требованиями с применением основных базовых и информационных технологий**

Знать: базовые и информационные технологии, используемые для проектирования информационных систем. Уметь: проектировать информационные системы в соответствии с требованиями; применять основные базовые и информационные технологий при проектировании информационных систем.

Владеть: навыками проектирования информационных систем.

**ПК-7: Способен собирать детальную информацию для формализации требований пользователей заказчика**

**ИД-1.ПК-7: Систематизирует требования пользователей заказчика к ИС**

Знать: способы определения требований пользователей заказчика к ИС. Уметь: систематизировать требования пользователей заказчика к ИС. Владеть: навыками систематизации требований пользователей к информационным системам.

**ИД-2.ПК-7: Определяет и оценивает виды информации, необходимой для формализации требований пользователей заказчика**

Знать: источники информации, необходимые для формализации требований пользователей ИС; основные методы сбора информации, необходимой для формализации требований пользователей ИС.

Уметь: определить и оценить виды информации, необходимой для формализации требований пользователей заказчика. Владеть: навыками оценки информации, необходимой для формализации требований пользователей заказчика.

**ИД-3.ПК-7: Осуществляет сбор информации для формализации требований пользователей заказчика**

Знать: источники информации, необходимые для формализации требований пользователей ИС; основные методы сбора информации, необходимой для формализации требований пользователей ИС.

Уметь: осуществлять сбор информации для формализации требований пользователей заказчика.

Владеть: методами сбора информации, необходимой для формализации требований пользователей ИС.

**ПК-10: Способен составлять техническую документацию проектов автоматизации и информатизации прикладных процессов**

**ИД-1.ПК-10: Использует международные и отечественные стандарты для разработки технической документации проектов автоматизации и информатизации прикладных процессов**

Знать: состав и требования к технической документации проектов автоматизации и информатизации прикладных процессов; международные и отечественные стандарты, содержащие требования к технической документации проектов. Уметь: использовать международные и отечественные стандарты для разработки технической документации проектов автоматизации и информатизации прикладных процессов.

Владеть: навыками применения и учета требований стандартов при разработке технической документации на проекты автоматизации и информатизации прикладных процессов.

## **ИД-2.ПК-10: Составляет техническую документацию проектов автоматизации и информатизации прикладных процессов**

Знать: состав и требования к технической документации проектов автоматизации и информатизации прикладных процессов; процесс разработки и согласования технической документации.

Уметь: разрабатывать техническую документацию на проекты автоматизации и информатизации прикладных процессов. Владеть: навыками разработки технической документации на проекты автоматизации и информатизации прикладных процессов.

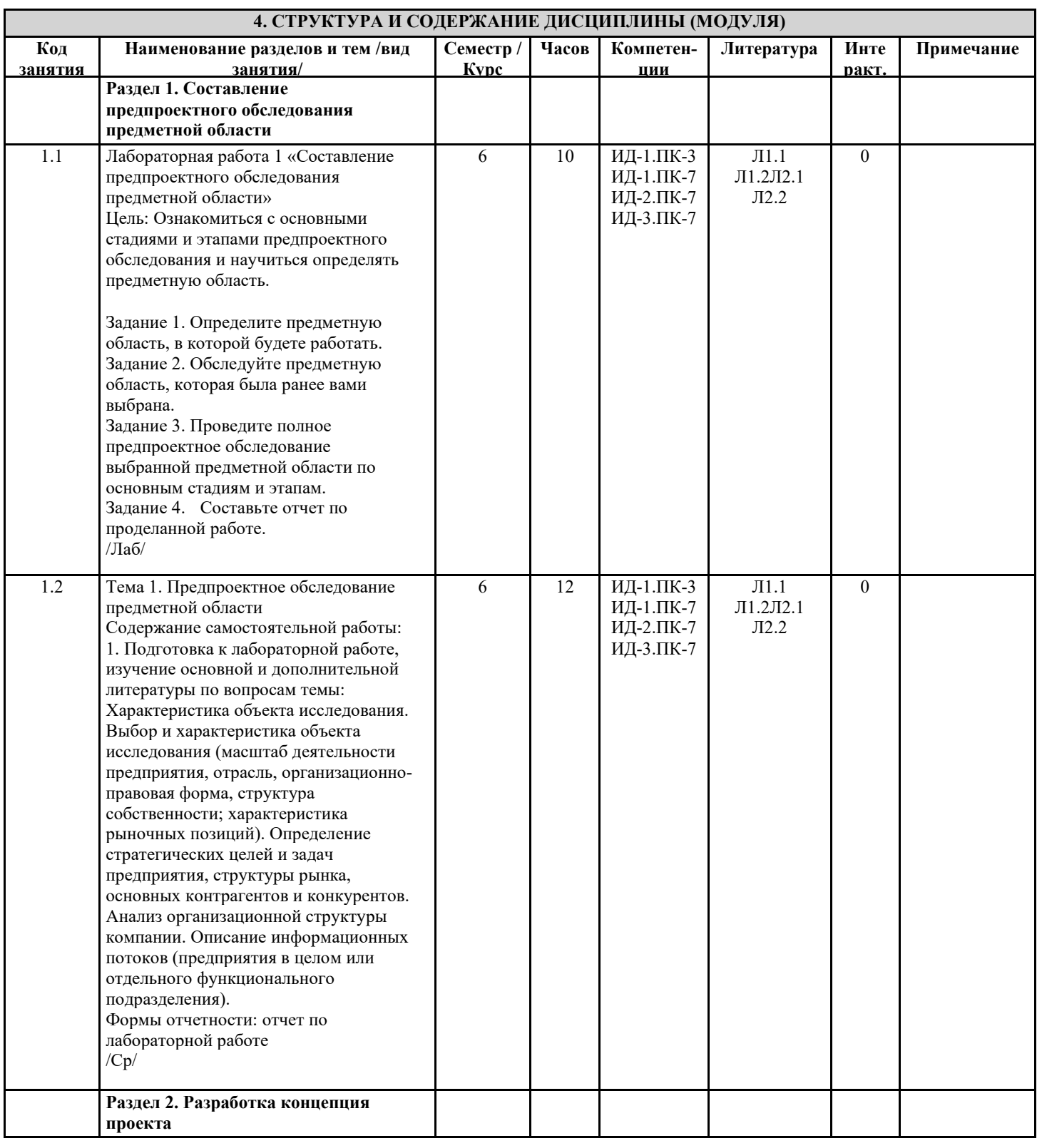

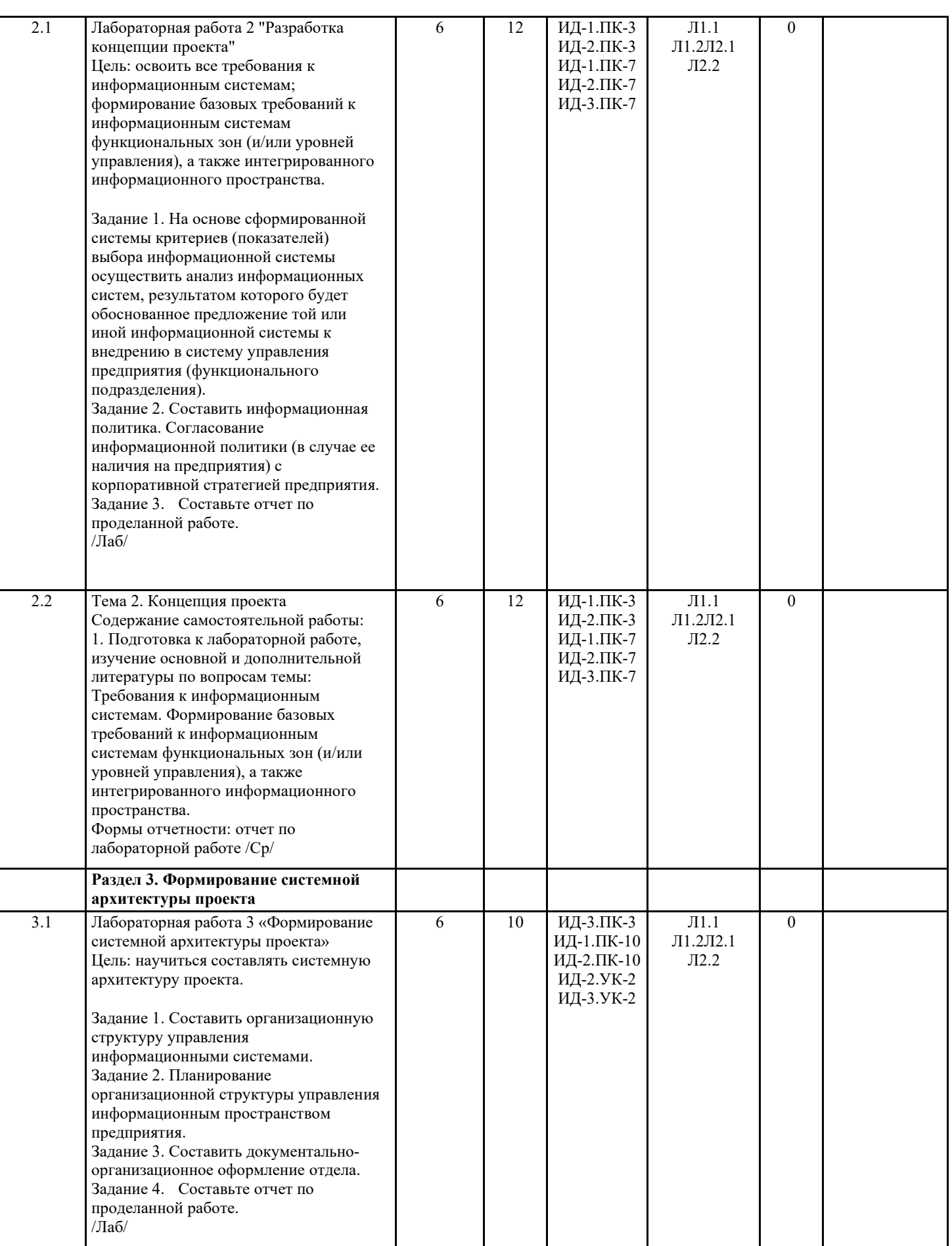

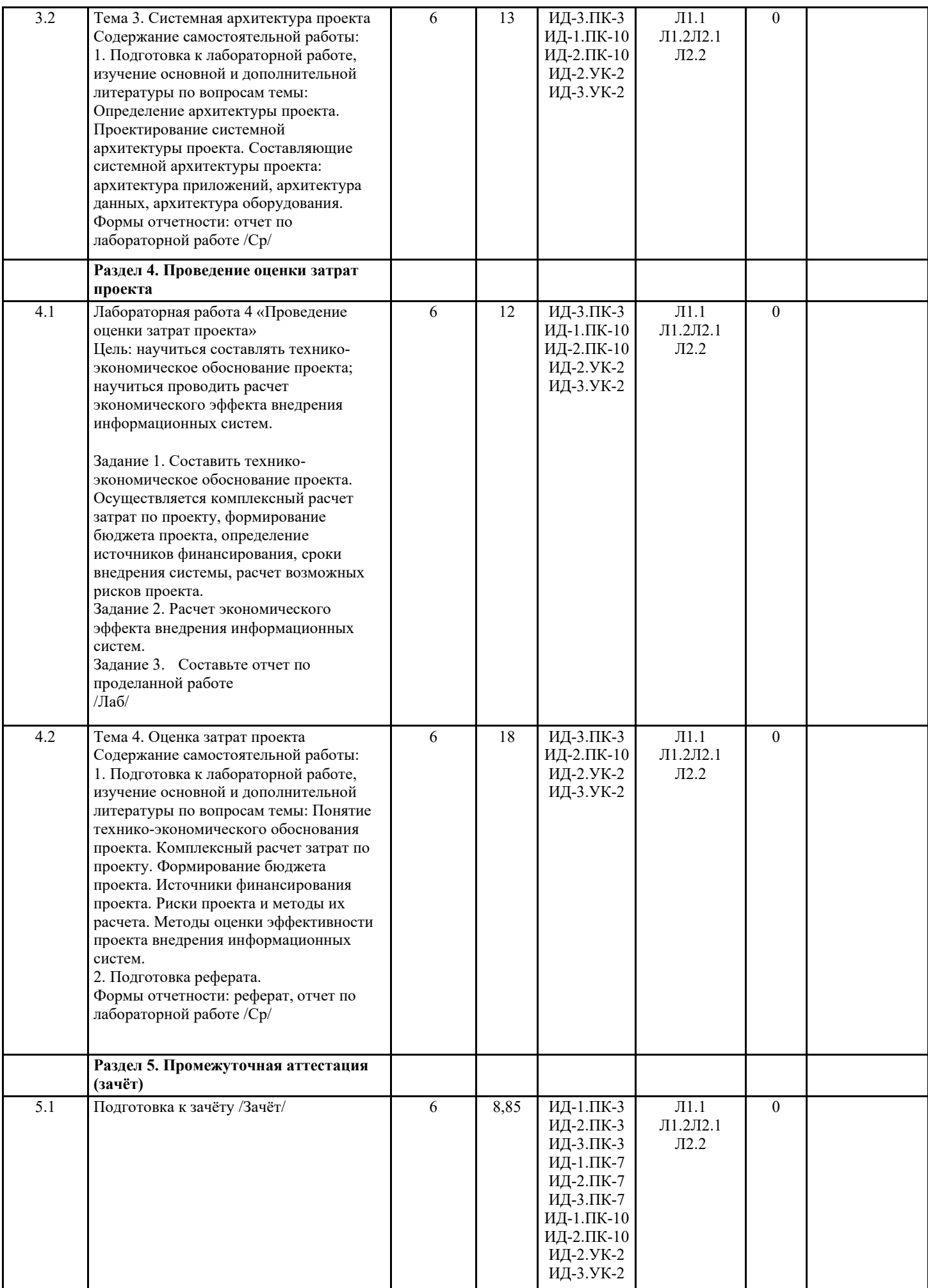

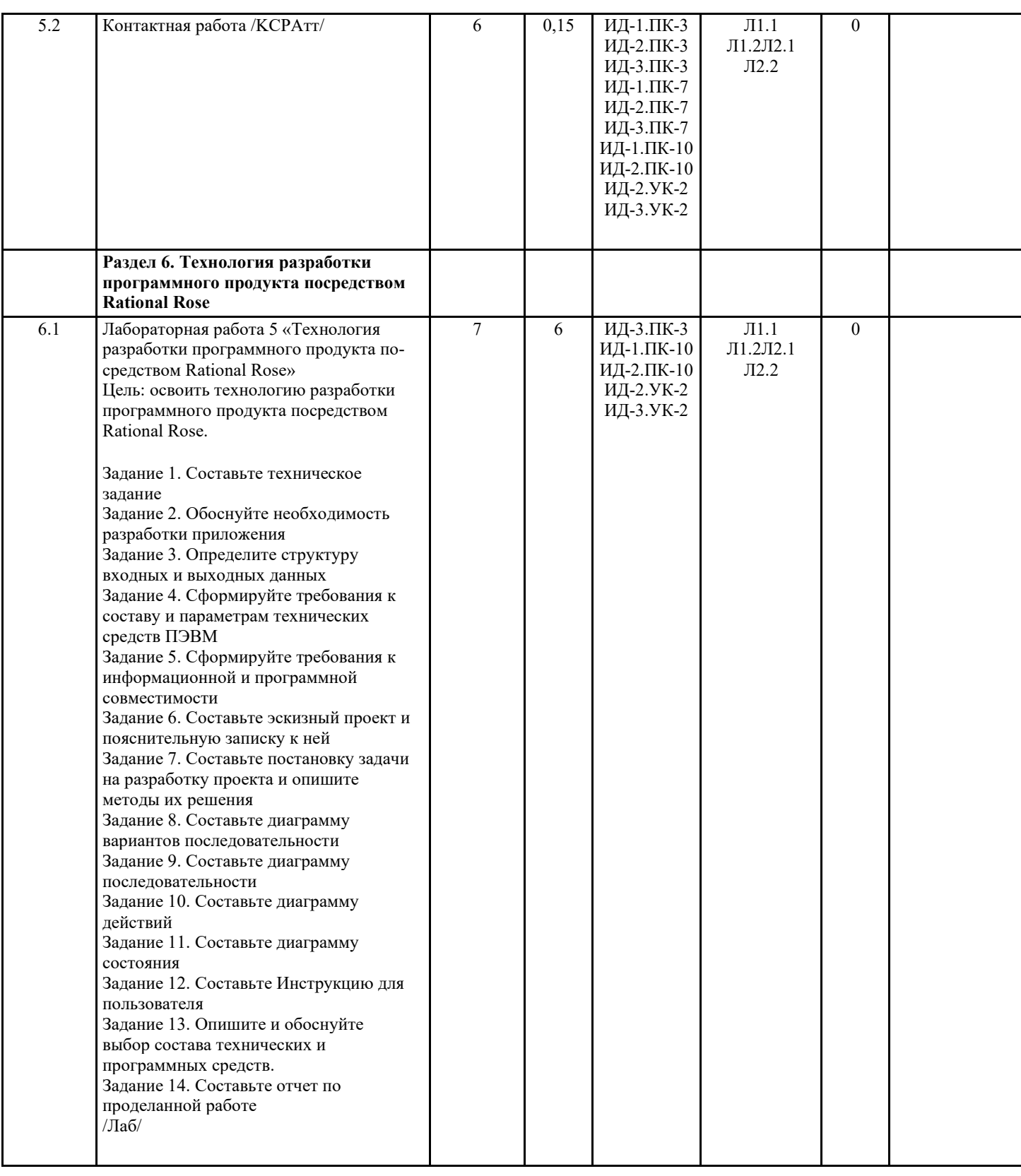

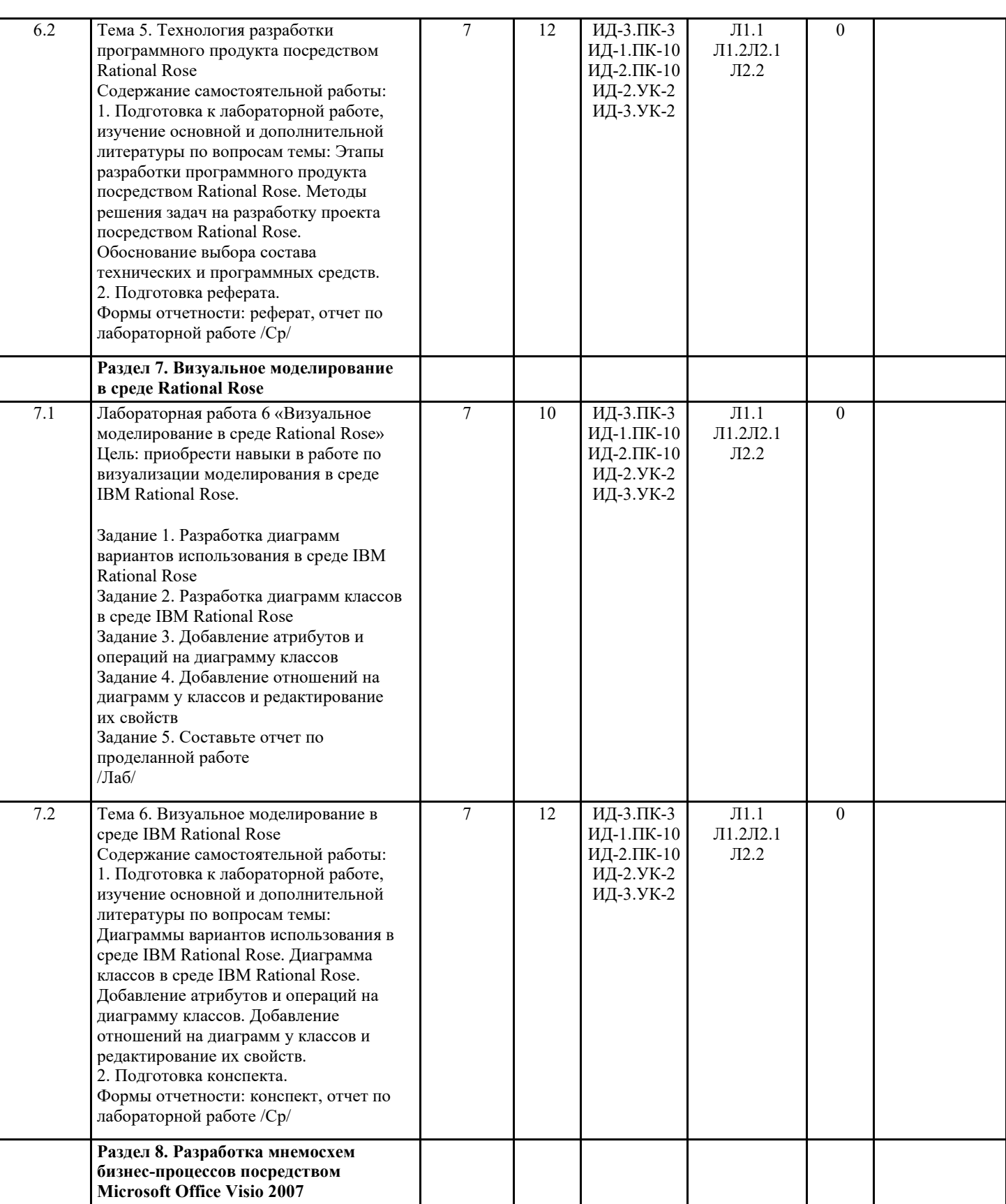

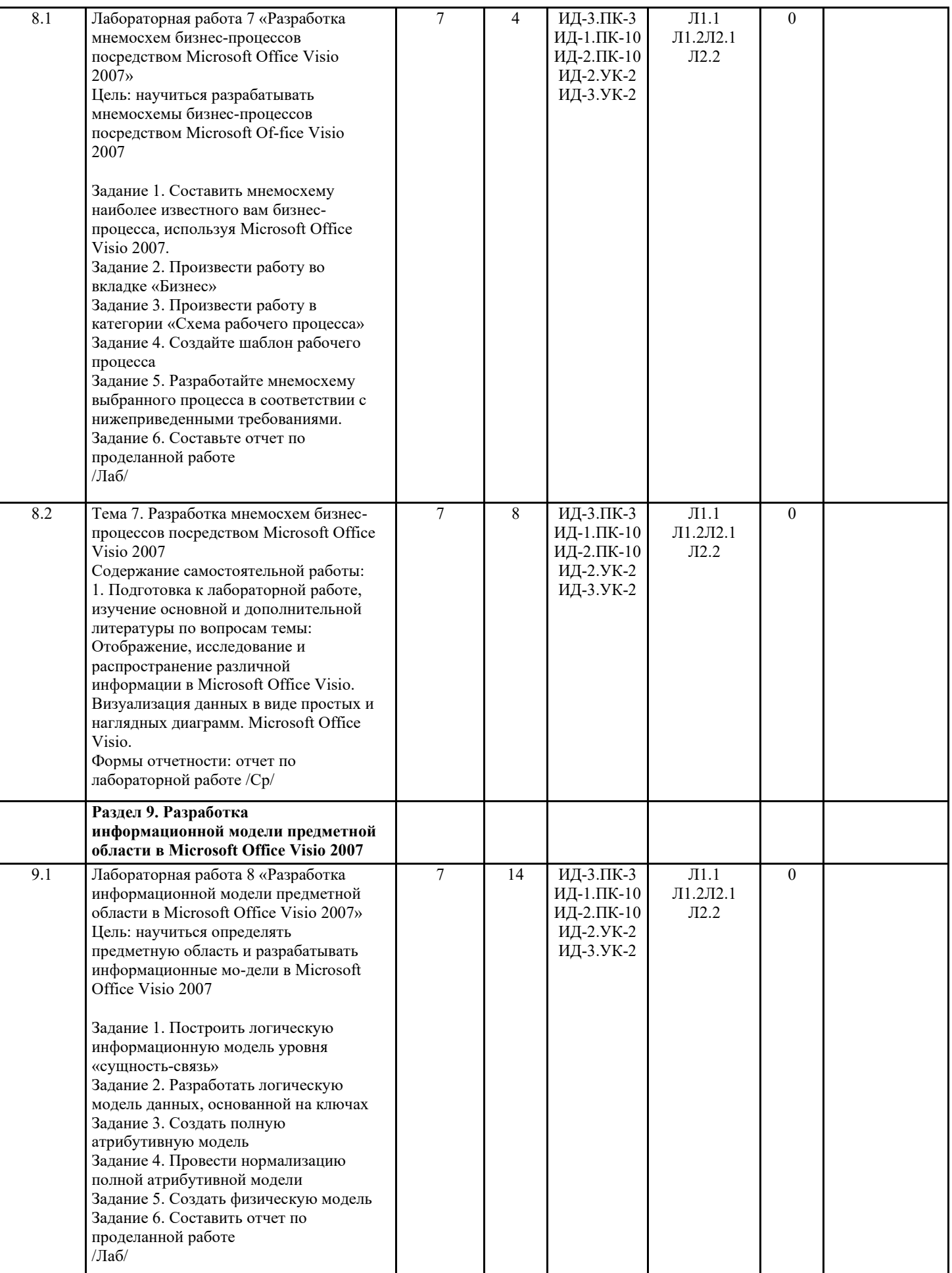

/Лаб/

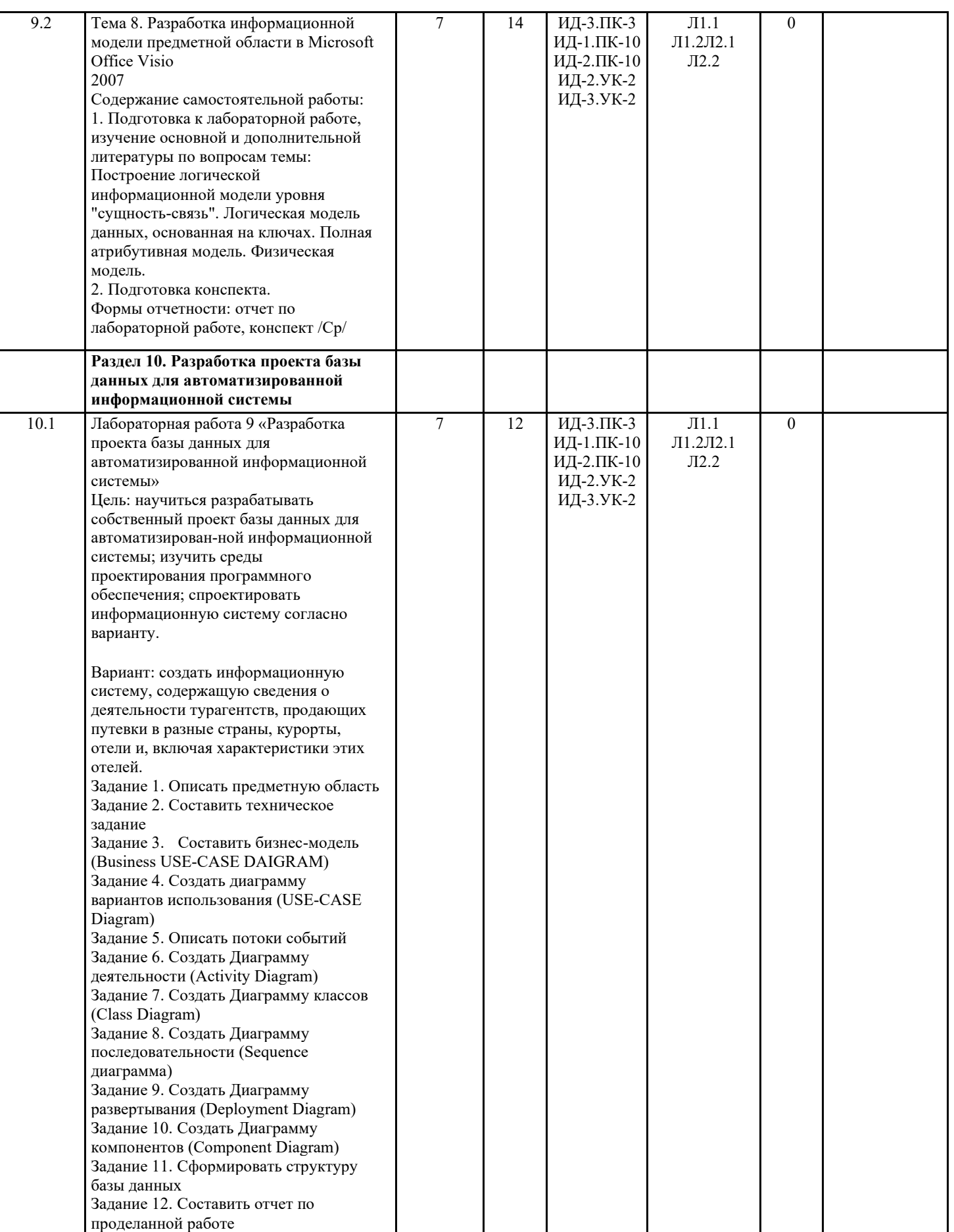

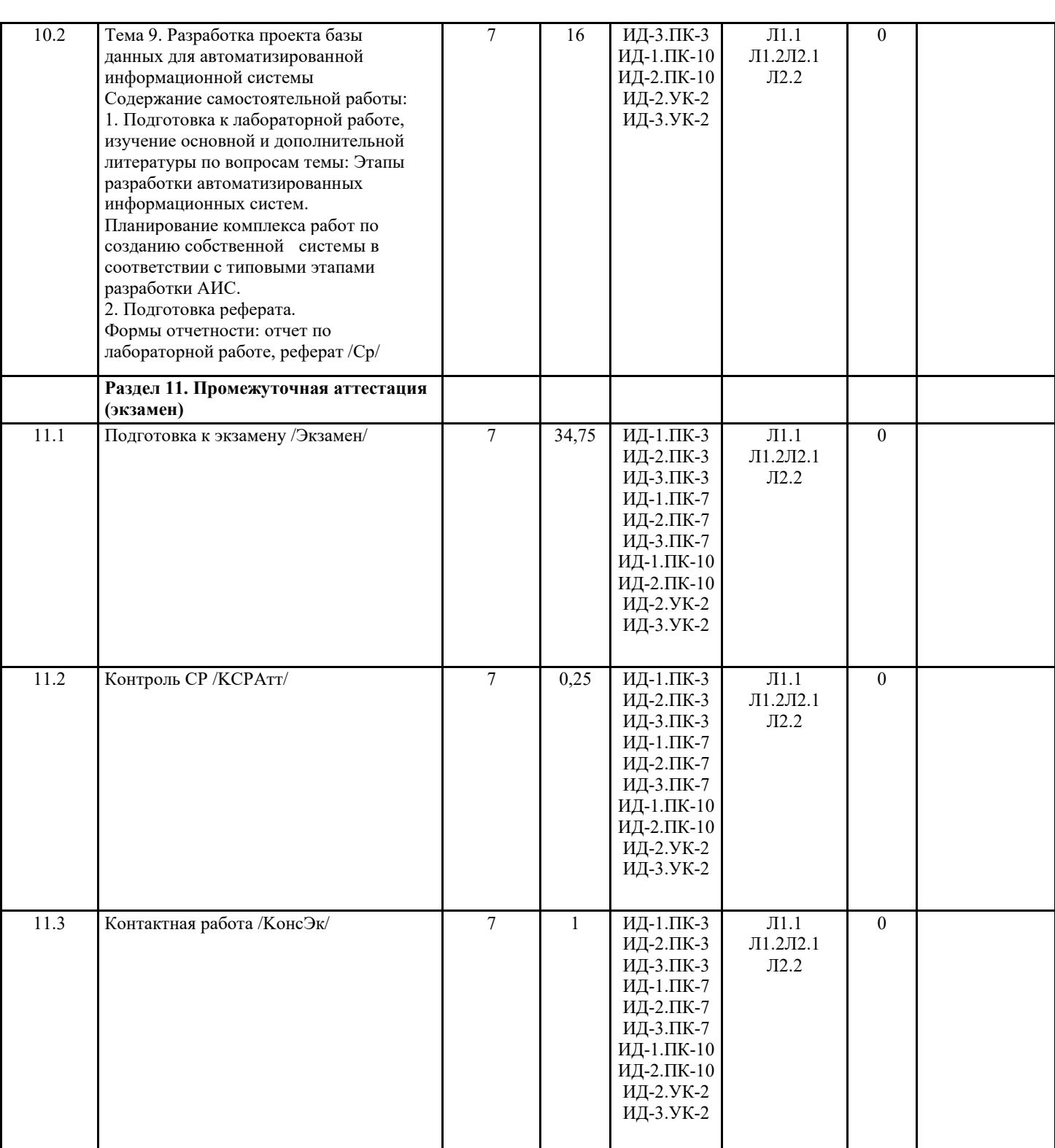

## **5. ФОНД ОЦЕНОЧНЫХ СРЕДСТВ**

## **5.1. Пояснительная записка**

Фонд оценочных средств формируется отдельным документом в соответствии с Положением о фонде оценочных средств в Горно-Алтайском государственном университете.

#### **5.2. Оценочные средства для текущего контроля**

## **5.3. Темы письменных работ (эссе, рефераты, курсовые работы и др.)**

1. Понятие технико-экономического обоснования проекта.

2. Комплексный расчет затрат по проекту.

3. Формирование бюджета проекта.

4. Источники финансирования проекта.

5. Риски проекта и методы их расчета.

6. Методы оценки эффективности проекта внедрения информационных систем.

7. Этапы разработки программного продукта посредством Rational Rose.

8. Методы решения задач на разработку проекта посредством Rational Rose.

9. Обоснование выбора состава технических и программных средств.

10. Этапы разработки программного продукта посредством Rational Rose.

11. Методы решения задач на разработку проекта посредством Rational Rose.

12. Обоснование выбора состава технических и программных средств.

13. Этапы разработки автоматизированных информационных систем.

14. Планирование комплекса работ по созданию собственной системы в соответствии с типовыми этапами

разработки АИС.

## **5.4. Оценочные средства для промежуточной аттестации**

Вопросы для подготовки к зачету и экзамену

1. Порядок разработки автоматизированных экономических информационных систем (АЭИС); нормативная последовательность этапов разработки АЭИС: технические требования или техническое задание; эскизный проект; технический проект; рабочий проект.

2. Организация проектирования АЭИС; принципы планирования разработки АЭИС.

3. Виды поддержки процесса проектирования АЭИС; документирование; цели проектирования АЭИС.

4. Жизненный цикл. Эффективность технологии проектирования АЭИС.

5. Технологические аспекты проектирования АЭИС.

6. Системотехнические принципы проектирования АЭИС; классы систем - объектов проектирования; декомпозиция как метод проектирования сложных АЭИС.

7. Принципы структурного проектирования АЭИС; структурное проектирование программных компонент; восходящее и нисходящее проектирование АЭИС; общие правила структурного построения.

8. Элементарные базовые структуры АЭИС; структурирование данных АЭИС; типовая структура АЭИС; основные режимы функционирования АЭИС.

9. Проектирование аппаратных средств АЭИС; модульная структура аппаратных средств; вопросы экономики при выборе соотношения между аппаратными и программными средствами.

10. Проектирование программного обеспечения АЭИС; система языков проектирования программ; комплексирование программ; средства автоматизации разработки программ.

11. Методы распределения ресурсов, эффективность распределения производительности и памяти при проектировании АЭИС.

12. Системы автоматизации проектирования АЭИС; состав инструментальных средств для различных уровней автоматизации разработки АЭИС; структурная схема комплексной системы автоматизации сложных АЭИС.

13. Основные понятия надежности автоматизированных экономических информационных систем АЭИС; методы повышения надежности функционирования АЭИС; методы проектирования систем с заданными надежностью и качеством.

14. Проектирование АЭИС на базе персональных ЭВМ; особенности и технологические аспекты проектирования АЭИС, создаваемых на основе ПЭВМ; обоснование выбора состава автоматизированных функций при создании и проектировании АЭИС.

15. Особенности разработки прикладных информационных систем на основе ПЭВМ; структурирование программ на уровне модулей; раздельно компилируемые модули; библиотеки процедур; генерация объектных модулей и загрузочных файлов;

библиотеки объектных модулей; реализация сегментированных программ с перекрытиями.

16. Организация взаимодействия программ АЭИС на основе ПЭВМ: через прерывания ДОС; на языке ассемблера; особенности ассемблерных процедур; резидентные программы; связывание программ через потоки ввода/вывода. 17. Автономная отладка и тестирование АЭИС; общие задачи отладки; содержание тестирования; систематизация тестов для отладки; используемые методы отладки; этапы отладки; отладка программных модулей; тестирование обработки

данных; планирование отладки; системы автоматизации отладки.

18. Комплексная отладка АЭИС; задачи комплексной отладки; статическая и динамическая комплексная отладка; регистрация и обработка данных при отладке программ.

19. Организация работ по проведению испытаний ИС; организация проведения приемочных испытаний систем; особенности испытаний на надежность систем; достоверность определения качества систем при испытаниях; исходные и отчетные документы при испытаниях систем.

20. Организация работ по сопровождению ИС; задачи сопровождения; иерархия подготовки и внесения изменений в систему; тиражирование и использование версий системы.

21. Значение и направления развития проектирования ИС, предназначенных для обработки экономической информации; проблемы проектирования АЭИС.

22. Значение и направления развития проектирования ИС, предназначенных для обработки экономической информации; проблемы проектирования АЭИС.

23. Организация проектирования АЭИС; принципы планирования разработки АЭИС.

24. Элементарные базовые структуры АЭИС); структурирование данных АЭИС; типовая структура АЭИС; основные режимы функционирования систем.

25. Проблемы выбора языка программирования при проектировании АЭИС на базе ПЭВМ; фреймовый подход к организации объектной базы.

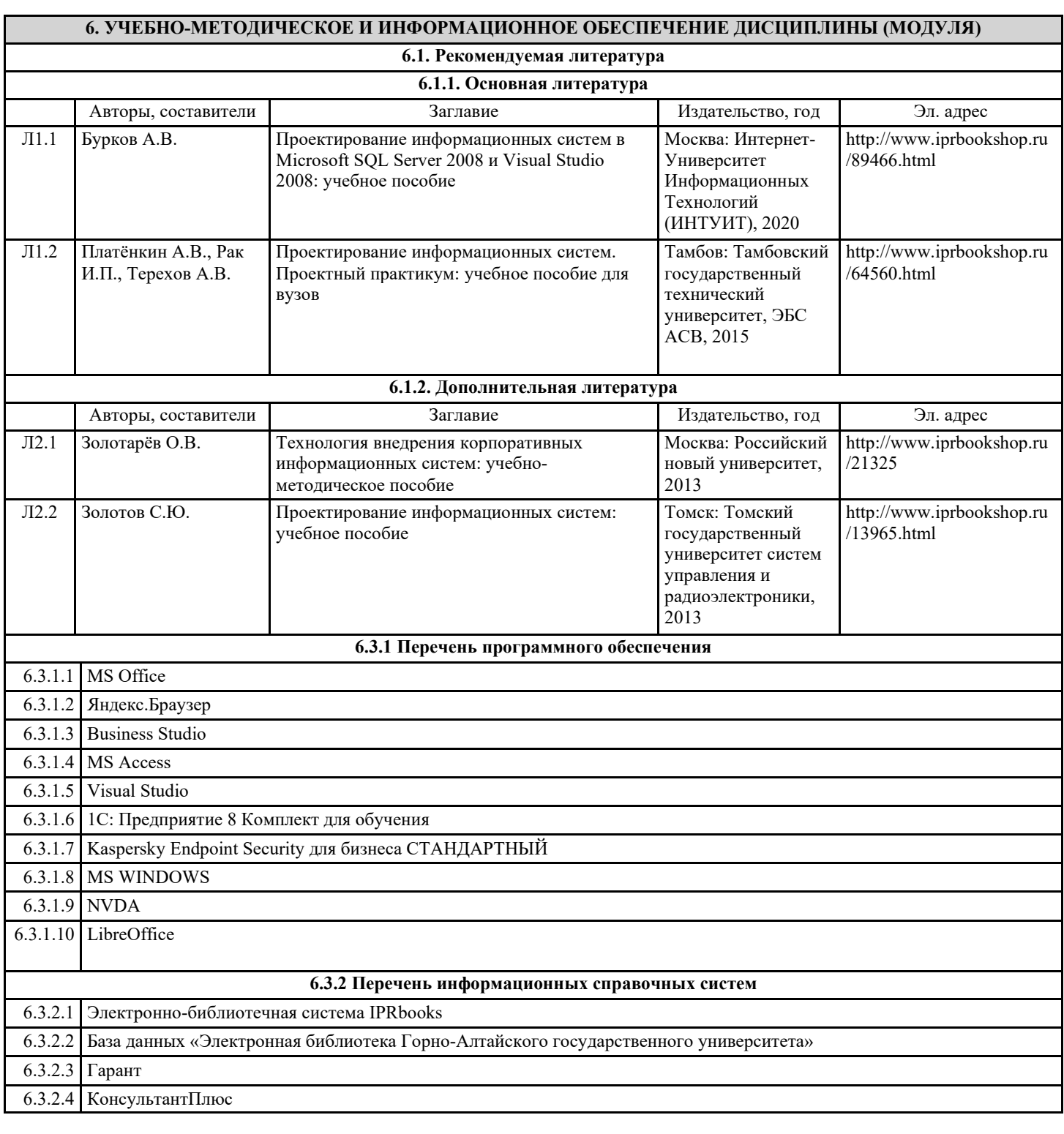

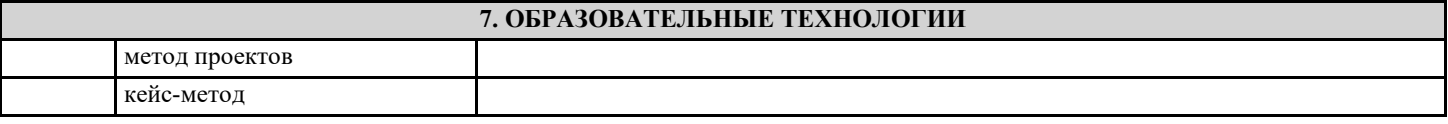

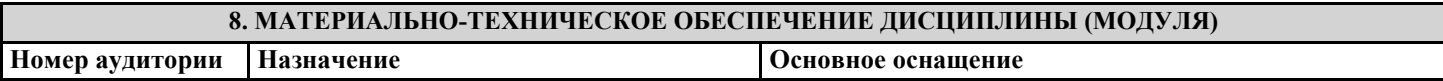

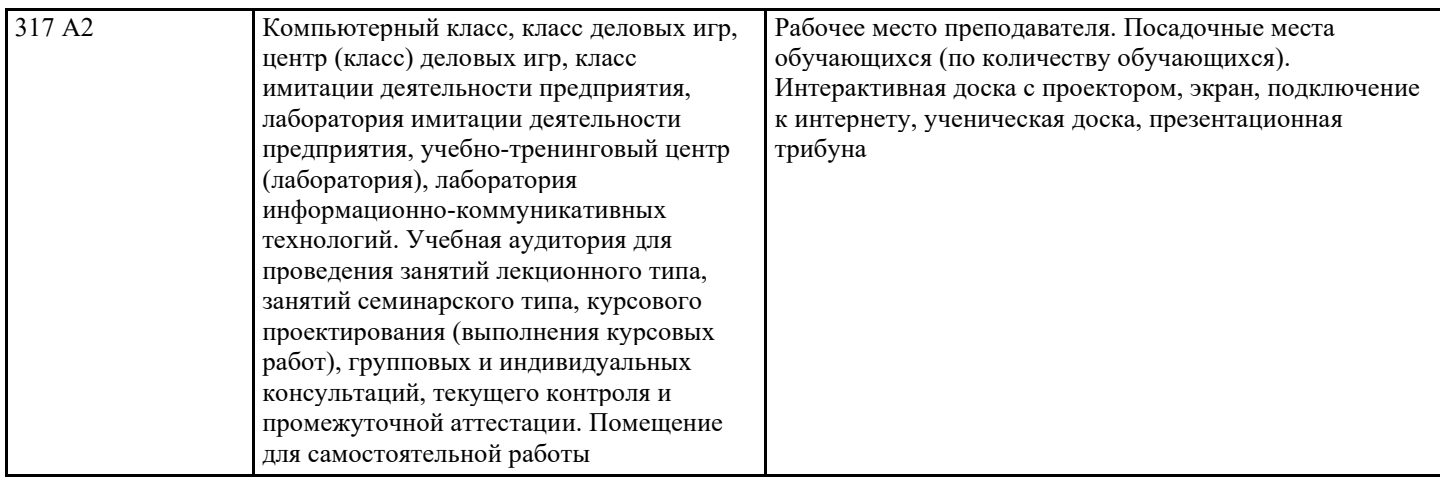

## **9. МЕТОДИЧЕСКИЕ УКАЗАНИЯ ДЛЯ ОБУЧАЮЩИХСЯ ПО ОСВОЕНИЮ ДИСЦИПЛИНЫ (МОДУЛЯ)**

1. Планирование и организация времени, необходимого для изучения дисциплины.

Рекомендуется следующим образом организовать время, необходимое для изучения дисциплины:

Изучение конспекта лекции в тот же день, после лекции – 10-15 минут.

Изучение конспекта лекции за день перед следующей лекцией – 10-15 минут.

Изучение теоретического материала по учебнику и конспекту – 1 час в неделю.

Подготовка к лабораторному занятию – 30 мин.

Всего в неделю – 2 часа 55 минут.

2. Описание последовательности действий студента («сценарий изучения дисциплины»).

При изучении дисциплины очень полезно самостоятельно изучать материал, который еще не прочитан на лекции. Тогда лекция будет гораздо понятнее. Однако легче при изучении курса следовать изложению материала на лекции. Для понимания материала и качественного его усвоения рекомендуется такая последовательность действий:

1. После прослушивания лекции и окончания учебных занятий, при подготовке к занятиям следующего дня, нужно сначала просмотреть и обдумать текст лекции, прослушанной сегодня (10-15 минут).

2. При подготовке к лекции следующего дня, нужно просмотреть текст предыдущей лекции, подумать о том, какая может быть тема следующей лекции (10-15 минут).

3. В течение недели выбрать время (1 час) для работы с литературой по алгоритмическим методам в библиотеке или изучить дополнительную литературу в электронной форме.

3. Методические рекомендации по подготовке семинарских и практических занятий.

По данному курсу предусмотрены лабораторные занятия в компьютерном классе. При подготовке к лабораторным занятиям следует изучить соответствующий теоретический материал Теоретический материал курса становится более понятным, когда дополнительно к прослушиванию лекции и изучению конспекта, изучаются и книги Полезно

использовать несколько учебников по курсу. Однако легче освоить курс придерживаясь одного учебника и конспекта. Рекомендуется, кроме «заучивания» материала, добиться состояния понимания изучаемой темы дисциплины. С этой целью рекомендуется после изучения очередного параграфа выполнить несколько простых упражнений по программированию на данную тему. Кроме того, очень полезно мысленно задать себе следующие вопросы (и попробовать ответить на них): о чем этот параграф?, какие новые понятия введены, каков их смысл?. При

изучении теоретического материала всегда нужно рисовать схемы или графики. Необходимо изучить лабораторную работу предыдущего занятия и выяснить те вопросы, которые показались непонятными. Полезно вначале попытаться написать программный код самостоятельно, а затем сравнить его с тем, что был рассмотрен на предыдущем занятии. Такой подход позволяет студентам быстрее освоить алгоритмические методы языка и сократить время на его изучение.

4. Рекомендации по работе с литературой. Теоретический материал курса становится более понятным, когда дополнительно к прослушиванию лекции и изучению конспекта, изучаются и книги.

Кроме того, очень полезно мысленно задать себе следующие вопросы (и попробовать ответить на них): о чем этот параграф?, какие новые понятия введены, каков их смысл?. При изучении теоретического материала всегда нужно рисовать схемы или графики.

5. Советы по подготовке к экзамену. Дополнительно к изучению конспектов лекции необходимо пользоваться учебником по программированию. Кроме «заучивания» материала зачета, очень важно добиться состояния понимания изучаемых тем дисциплины. С этой целью рекомендуется после изучения очередного параграфа выполнить несколько простых упражнений по программированию на данную тему. Кроме того, очень полезно мысленно задать себе следующие вопросы (и попробовать ответить на них): о чем этот параграф?, какие новые понятия введены, каков их смысл?. При изучении теоретического материала всегда нужно рисовать схемы или графики. В конце подготовки к полезно самостоятельно

написать программу самоконтроля.

Методические указания по самостоятельной работе студента

Самостоятельная работа призвана способствовать развитию у студентов творческих навыков, инициативы, умению организовать свое время.

При выполнении плана самостоятельной работы студенту необходимо изучить теоретический материал, представленный в

рекомендуемой литературе, творчески его переработать и представить его для отчета в форме, рекомендованной планом самостоятельной работы.

Самостоятельная работа студента должна быть полной, раскрывающей уровень освоения студентом той или иной темы и грамотно оформленной, показывающей творческий и инициативный подход студента к выполнению задания. В рамках плана самостоятельной работы по данной дисциплине предусмотрены следующие виды самостоятельной работы:

- подготовка к лабораторным занятиям. Такая подготовка предусматривает самостоятельное изучение основной и дополнительной литературы, лекционного материала и подготовку ответов на вопросы и выполнение заданий по теме лабораторного занятия;

- подготовка к экзамену и зачету предусматривает самостоятельную подготовку студента по экзаменационным вопросам, которые представлены в рабочей программе дисциплины;

- подготовка конспектов и тестов по отдельным вопросам курса, рекомендованным для самостоятельного изучения.

Методические указания по работе с литературой

При изучении курса следует, прежде всего, использовать учебники, учебные пособия, указанные в списке основной и дополнительной литературы. При использовании иной учебной литературы, следует убедиться в актуальности той информации, которая в ней приведена. Прежде всего, необходимо обратить внимание на год выпуска литературы следует использовать литературу не ранее 2012 года издания, предпочтительнее всего 2014 – 2019 года издания как наиболее актуальную.

Начиная работу с литературой, студент должен, прежде всего, записать библиографические данные анализируемого источника с учетом требований стандарта к оформлению списка литературы.

Методические указания по подготовке конспектов

При подготовке конспектов необходимо использовать различные способы конспектирования, особенности которых раскрываются ниже.

Тезисы — это кратко сформулированные основные мысли, положения изучаемого материала, которые лаконично выражают суть рассматриваемого текста, дают возможность раскрыть его содержание. Приступая к освоению записи в виде тезисов, полезно в самом тексте отмечать места, наиболее четко формулирующие основную мысль, которую автор доказывает (если, конечно, это не библиотечная книга). Часто такой отбор облегчается шрифтовым выделением, сделанным в самом тексте. Линейно-последовательная запись текста. При конспектировании линейно — последовательным способом целесообразно использование плакатно-оформительских средств, которые включают в себя следующие: сдвиг текста конспекта по горизонтали, по вертикали; выделение жирным (или другим) шрифтом особо значимых слов; использование различных цветов; подчеркивание; заключение в рамку главной информации.

Способ «вопросов - ответов». Он заключается в том, что, поделив страницу тетради пополам вертикальной чертой, конспектирующий в левой части страницы самостоятельно формулирует вопросы или проблемы, затронутые в данном тексте, а в правой части дает ответы на них. Одна из модификаций способа «вопросов - ответов» — таблица, где место вопроса занимает формулировка проблемы, поднятой автором (лектором), а место ответа - решение данной проблемы. Иногда в таблице могут появиться и дополнительные графы: например, «мое мнение» и т.п.

Схема с фрагментами — способ конспектирования, позволяющий ярче выявить структуру текста, — при этом фрагменты текста (опорные слова, словосочетания, пояснения всякого рода) в сочетании с графикой помогают созданию рациональнолаконичного конспекта.

Простая схема — способ конспектирования, близкий к схеме с фрагментами, объяснений к которой конспектирующий не пишет, но должен уметь давать их устно.

Действия при составлении конспекта - схемы могут быть такими: 1. Подберите факты для составления схемы. 2. Выделите среди них основные, общие понятия.3. Определите ключевые слова, фразы, помогающие раскрыть суть основного понятия. 4. Сгруппируйте факты в логической последовательности. 5. Дайте название выделенным группам. 6. Заполните схему данными.

Комбинированный конспект — вершина овладения рациональным конспектированием. При этом умело используются все перечисленные способы, сочетая их в одном конспекте (один из видов конспекта свободно перетекает в другой в зависимости от конспектируемого текста, от желания и умения конспектирующего). Именно при комбинированном конспекте более всего проявляется уровень подготовки и индивидуальность студента.

Опорный конспект. В опорном конспекте содержание информации «кодируется» с помощью сочетания графических символов, знаков, рисунков, ключевых слов, цифр и т. п.